Register your product and get support at www.philips.com/welcome

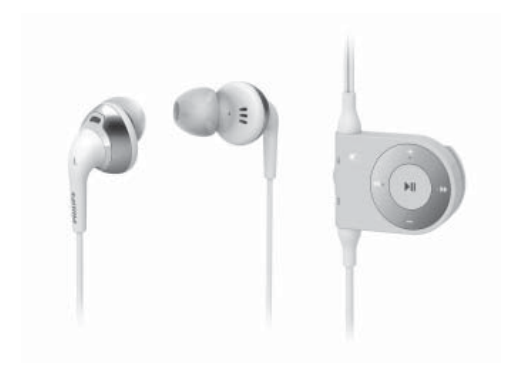

SHN6000

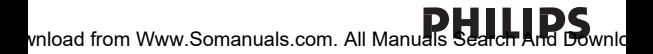

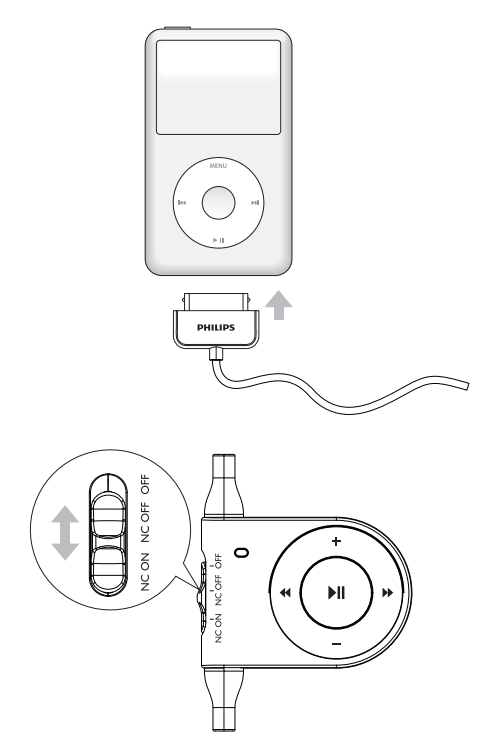

vnload from Www.Somanuals.com. All Manuals Search And Downlo

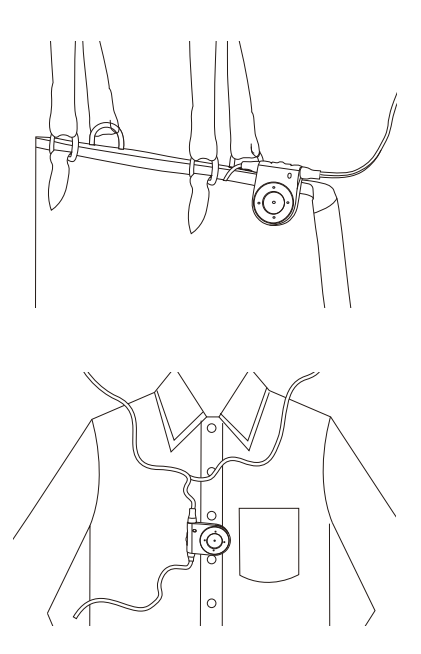

vnload from Www.Somanuals.com. All Manuals Search And Downlo

## **EN**

## Use the headphones

Use of the headphones draws battery from your iPod, and iPod playtime is affected.

To save your iPod power, please switch off your headphones after use.

- 1 To have a better noise cancelling effect, select the most suitable caps for your ears.
- 2 Connect the iPod connector to your iPod (Fig. 1).
- 3 Adjust the slide switch to NC ON (Fig. 2) to enable noise canceling function.
	- » LED light turns blue.
	- To disable noise canceling function, adjust the slide switch to NC OFF.
	- » LED light turns green.
- 4 Use the control panel to control your iPod (Fig 3).

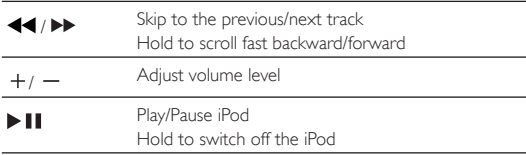

- 5 Clip the headphones on your bag (Fig. 4) or shirt (Fig. 5).
- 6 After use, adjust the slide switch to OFF to switch off the headphones.

vnload fr<del>o</del>m Www.Somanuals.com. All Manuals Search And Downlo

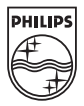

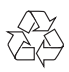

© 2009 Koninklijke Philips Electronics N.V.

All rights reserved.

vnload from Www.Somanuals.com. All Manuals Search And Downlo

Free Manuals Download Website [http://myh66.com](http://myh66.com/) [http://usermanuals.us](http://usermanuals.us/) [http://www.somanuals.com](http://www.somanuals.com/) [http://www.4manuals.cc](http://www.4manuals.cc/) [http://www.manual-lib.com](http://www.manual-lib.com/) [http://www.404manual.com](http://www.404manual.com/) [http://www.luxmanual.com](http://www.luxmanual.com/) [http://aubethermostatmanual.com](http://aubethermostatmanual.com/) Golf course search by state [http://golfingnear.com](http://www.golfingnear.com/)

Email search by domain

[http://emailbydomain.com](http://emailbydomain.com/) Auto manuals search

[http://auto.somanuals.com](http://auto.somanuals.com/) TV manuals search

[http://tv.somanuals.com](http://tv.somanuals.com/)